## Frequently Asked Questions

- 
- 1. How do I apply for examination through ONLINE? **Ans:** By opening the website with the address **www.tangedco.gov.in**
- 2. Can I use one e-mail address to fill multiple application forms? **Ans:** NO, one e-mail address can be used to submit only one application form. The candidates are advised to have their e-mail ids preferably in gmail account and yahoo account, so that the activation links for user registration will be delivered quicly.
- 3. Why should I choose three examination cities?

**Ans:** A candidate will most likely be allotted a centre in the examination city of his/her first choice. Only in cases where there are too many candidates opting for a certain city as their first choice, the other two choices will be relevant. A candidate is required to fill his/her primary as well as secondary choices, but should remember that because of operational constraints, the committee reserves the right to add a new city or remove an existing one, and allot a city that may not be any of the choices of a candidate.

- 4. My power/internet connection failed during the application process, what do I do? **Ans:** Please goto the **www.tangedco.gov.in** website again and continue the application process after login using the UserID and Password.
- 5. Only SC/ST/SCA/BCO/BCM/MBC/DC candidates have been asked to upload the scanned community certificates. What about the OC candidates? Do they have to upload the community certificate too?

**Ans:** No. Candidates belonging to OC category need not to upload community certificate. Candidates belonging to SC/ST/SCA/BCO/BCM/MBC/DC have to upload their scanned copy of community certificate.

- 6. How do I make the fee payment for the recruitment examination? **Ans:** The candidate has to download the Bank challan and pay the fees in the nearest bank either Canara Bank or in Indian Bank only. The procedure is clearly given in "Guidelines to the candidate"
- 7. Is there any facility to pay the fee through Net-banking, or Debit Card or Credit Card? **Ans:** No. Payment has to be paid only in bank counters. Not allowed through Netbanking, Debit Card payment or Credit card payment.

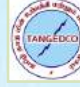

8. Shall the candidate pay the examination fee in the bank other than Canara Bank and Indian Bank?

**Ans:** No. The candidate has to pay the examination fee only in Canara Bank or in Indian Bank. Paying in other Banks is not allowed.

- 9. Should the candidate have to upload the scanned copy of priority certificates? **Ans:** Yes the candidate must upload the scanned copy of Priority certificates in the pdf format.
- 10. Does the candidate have to send the print-out of the application form? **Ans:** No. The candidate needs not to send the printout of the application form to TNEB/TANGEDCO.
- 11. After completing the ONLINE application process and generating a PDF file, will I be able to change my application data?

**Ans:** NO. After completing all the steps up to PDF application form generation in the ONLINE application process, you can only download the application form and CANNOT modify the data. Hence you need to be very careful while entering the data. However the candidate can edit the data only before submitting "Declaration" form in the online process.

12. I have missed to take a print-out of my ONLINE application at the end of my application process. How will I get access to it? **Ans:** You can login in to the TANGEDCO website and the application portal link. Then login using your USER ID and password and take a printout for your own reference. (As explained in the heading 5.2 View Application in Page 20 of the Guidelines). The print out must not be sent to TANGEDCO.

- 13. Should I change the password of my profile or i can use the password which is sent to my e-mail at the time of registration? **Ans:** Yes, the candidate has to change their own password which is different from the one which is sent to your e-mail id. For security reasons the candidate has to change their own password and do not disclose to anyone.
- 14. Can the candidate skip without filling the Educational Qualifications details or personal details?

**Ans:** No, the software will not allow candidate without filling the relevant educational qualifications, personal details, etc. The software will show red warning statements which the candidate has missed to fill.

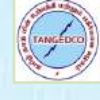

## 15. What is "Knowledge in Tamil" ?

**Ans:** Knowledge in Tamil is nothing but the academic course (SSLC or HSC or Diploma or Degree) in which TAMIL subject is studied as one of the subject. For example: In TAMILNADU State Board SSLC or X std English medium, the subjects are 1. **TAMIL** 2. English 3. Mathematics 4. Science 5. Social Science. Similarly in HSC or +2, the candidate must have studied one subject as TAMIL. This is applicable to State Board, Matric, CBSE, ICSE or ANGLO. The candidate must have studied TAMIL as one subject in their school or college.

16. If the candidate has not studied TAMIL as one of the subject in SSLC or HSC or Degree, what the candidate has to fill?

**Ans:** The candidate can select **NIL** for "Knowledge in Tamil" while filling the online application.

## 17. What is "Studied Prescribed Qualification in Tamil Medium"?

## **Ans: Studied Prescribed Qualification in Tamil Medium:**

In G.O. (Ms.) No.145, Personnel and Administrative Reforms (S) Department, dated 30.09.2010, and G.O.(Ms.) No.40, Personnel and Administrative Reforms (S) Department, dated 30.04.2014 the Government have issued orders to fill up 20% of all vacancies (If selected in written exam, Interview etc) in Direct Recruitment on preferential basis to persons who studied the prescribed qualification in Tamil Medium. The 20% reservation of vacancies on preferential allotment to Persons Studied in Tamil Medium (PSTM) will apply for this recruitment. (Candidates claiming this reservation should have studied the prescribed qualification for the post in Tamil Medium and should have the certificate for the same. Having written the examinations in Tamil language alone will not qualify for claiming this reservation). If the candidates with PSTM are not available for selection for appointment against reserved turn such turn shall be filled up by Non-PSTM candidates but belonging to the respective communal category. The PSTM reservation certificate shall be produced by the candidate obtained from the Head of the Institution. **Example:** If the candidate is applying for the post of Assistant Engineer/Electrical, the candidate must have studied B.E degree in TAMIL Medium. Such candidate can be considered as possessing PSTM provided the candidate has to submit the certificate issued by the Head of the Institution in which the student has completed his/her course.

18. If the candidate is not uploading Photo or Signature or Thumb impression, whether the application will be processed? **Ans:** No, the application will be rejected.

19. What is Apprentice Training in TANGEDCO?

**Ans:** TNEB is providing apprentice training at various levels for Degree holders, Diploma Holders and ITI holders, who have registered in BOARD OF APPRENTICESHIP TRAINING (BOAT), SOUTHERN REGION, TARAMANI, CHENNAI – 600113.

The candidate can fill the details of Apprentice Training in the space provided in the online application.

However if the candidate has completed Apprentice training with the Diploma qualification and applying the post Assistant Engineer Post with Degree, then this apprentice training will not be considered.

- 20. What preference is given for candidates possessing TANGEDCO Apprentice Training? **Ans:** At the time of selection for the post, if tie occurs between two candidates, the candidate who completed the TANGEDCO Apprentice Training will be given preference.
- 21. Should the Differently abled person have to upload the necessary proof of document? **Ans:** Yes. The Differently abled person must upload the scanned copy of the proof of document signed/received from the competent authority.
- 22. Whether the person applied for the post of Assistant Engineer/Electrical can apply for Assistant Engineer/Mechanical or Assistant Engineer/Civil and vice versa? **Ans:** No. The person can apply only for one post in the category of Assistant Engineer post. He/She can apply either for Assistant Engineer/Electrical or Assistant Engineer/Mechanical or Assistant Engineer/Civil, based on the major group qualified in B.E., Degree.
- 23. Whether the examination fees paid in the bank is refundable or not if the candidate is not appearing for the examination? **Ans:** The examination fees paid is **not refundable** at any circumstances.
- 24. Can the documents like Degree Certificate, Priority Certificate etc can be uploaded in other formats like gif, jpeg, doc, etc.,? **Ans:** No, other formats like gif, jpeg, doc, etc., are not accepted. Only pdf format is accepted.
- 25. Can the candidate immediately get the "Payment received" confirmation in the website once the fee is paid in bank?

**Ans:** No, the candidate will not get the Payment received confirmation immediately after paying the fees in bank. It will take atleast one day for the bank to reconcile and pay the amount to TANGEDCO. So the candidate can get confirmation on the next day after paying the fee and can check the website by clicking the Check Payment option.

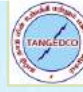

- 26. Without uploading the documents like Degree Certificate, Priority Certificate etc, can the candidate download Bank Challan for paying the fees? **Ans:** No. Only after uploading the relevant documents the candidate can download the Bank Challan for paying the examination fees.
- 27. What will happen if the candidate is not uploading the images of signature, thumb impression and signature in the prescribed file size? **Ans:** No, the application will not allow the candidate to upload in the images of signature, thumb impression and signature. If the size of the file is less than the prescribed size, the images viewed after uploading will not be clear.

28. Shall the candidate edit the data after submitting all the details?

**Ans**: No. If the candidate feels that the details given while filling the online application are wrong, the candidate is not allowed to edit the data after submitting the declaration part and submitting the application part. Even then if the candidate wants to edit the data, he/she can go for new registration and has to follow the full procedure/steps as given in the guidelines. However the exam fees paid in the bank (If paid) will not be refunded and the candidate has to pay the exam fee again for each registration.